**Paper 077-2010** 

# **Evolution of Formatting "On The Fly"**  Allen Blackburn & Mikhail Gruzdev United States Bureau of Census, Foreign Trade Division, Washington, DC

## **ABSTRACT**

PROC FORMAT procedure is a powerfully productive tool. It allows us to assign labels to values without having to spend time combining data sets, changing values and molding the data to take on the look a user wants. Our SAS program essentially puts a mask on the data. However, sometimes those masks need to change. By formatting 'on the fly', our program saves on the maintenance of manually changing hard-coded PROC FORMAT statements, as well as the computing time of formatting more than necessary when formatting from a data set. Using a PROC FORMAT statement inside of a SAS program has its advantages, but in many cases, depending on how you use it, the statement could be a 'growing' problem. Updating a small number of PROC FORMAT statements is simple, but complexity 'expands' as the number of elements grows larger, with hundreds or even thousands of elements. Through 'evolutionary' use of data sets and SAS formats and data manipulation, SAS programs can save time and resources by creating formats from data sets "on the fly".

#### **INTRODUCTION**

PROC FORMAT procedure is a powerfully productive tool. It allows us to assign labels to values without having to spend time combining data sets, changing values and molding the data to take on the look a user wants. Our SAS program essentially puts a mask on the data. However, sometimes those masks need to change. By formatting 'on the fly', our program saves on the maintenance of manually changing hard-coded PROC FORMAT statements as well as the computing time of formatting more than necessary when formatting from a data set.

### **FIRST EXAMPLE**

Depending on how often data labels change, PROC FORMAT users may need to change SAS code every week or every day.

For instance, with the following data set, we can use PROC FORMAT and PROC PRINT to display the category variables COUNTRY, PRODUCT and DISTRICT with descriptions.

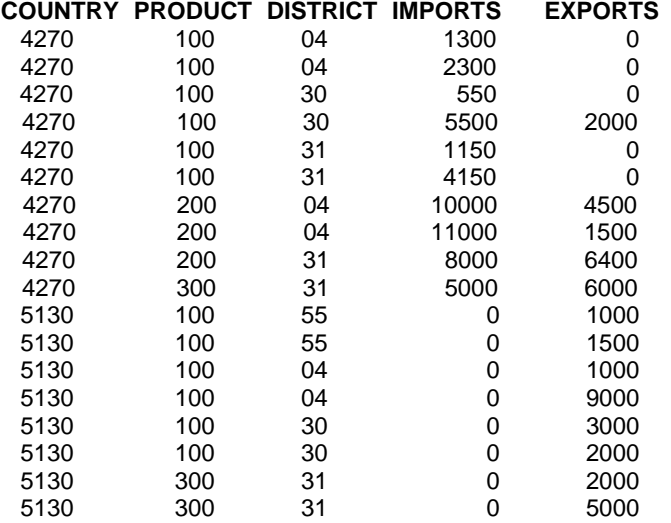

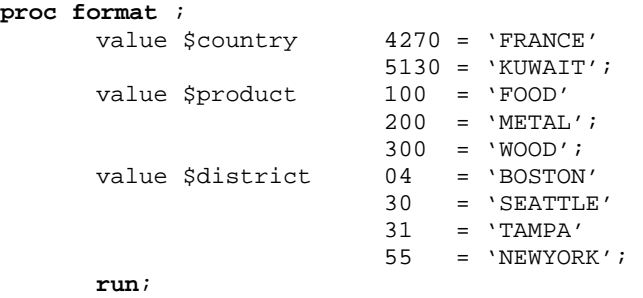

```
proc print data = One; 
          format country $country. 
 product $product. 
           district $district.;
```
**run**;

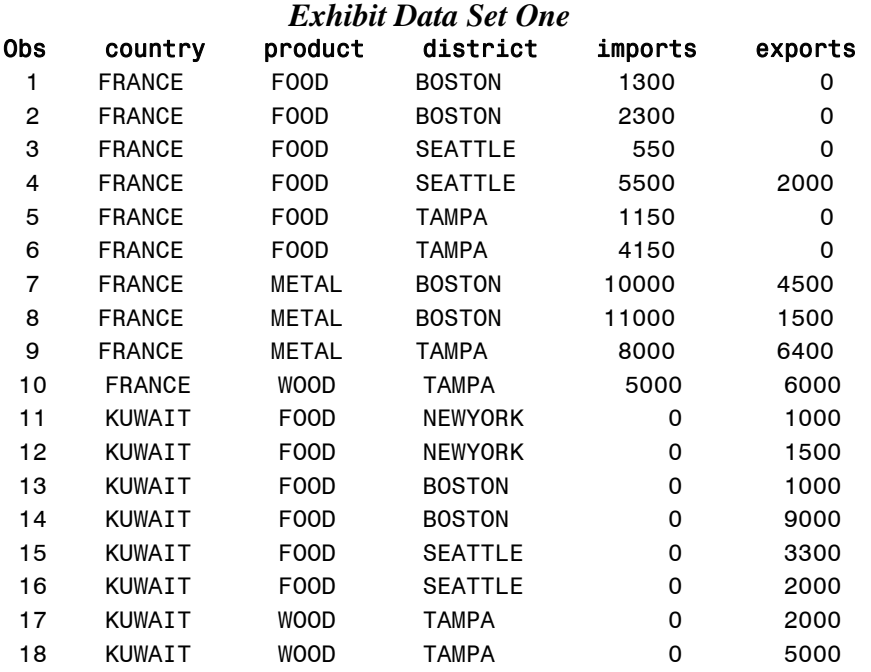

Through PROC FORMAT, we have accomplished more than just making the data more descriptive, we have saved time, effort and resources. SAS now displays meaningful names using numeric-coded values. Otherwise, the SAS programmer would have to embed the descriptions into data sets, requiring more physical space on the hard drive. Since we're drawing our descriptions from one source, we know that the reports can dynamically change as the descriptions change. As any of the descriptions change the programmer updates the PROC FORMAT statement and simply reruns the code.

# **CAN THERE BE A PROBLEM?**

Using a PROC FORMAT statement inside of a SAS program has its advantages, but in many cases, depending on how you use it, the statement could be a 'growing' problem. Updating a few PROC FORMAT statements is simple, but complexity 'expands' as the number of elements grows larger, with hundreds or even thousands of elements.

How does SAS format allow us to automate the creation and running of a PROC FORMAT statement with "always current" information?

# **MORE EXAMPLES MOVING TO "FORMATTING ON THE FLY"**

The place to start is with a data set. Given the formats we used in our previous example, let's first create a data set with country codes and their descriptions.

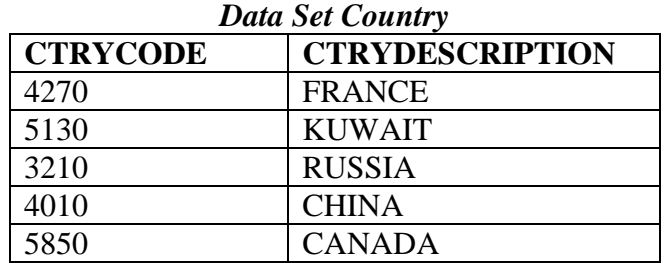

# **SECOND EXAMPLE**

Emulate our previous procedure and still have the benefits of an automated system by writing the PROC FORMAT statement to an external file and then including the file in our program.

First, the system must have a permanent place to write the file:

```
filename convimdc 'frmtimdc.sas';
```
Then create 'header' information of the PROC FORMAT statement in this file.

```
data _null_; 
       file convimdc; 
       set country end=eof;
       if _n_ = 1 then do; 
              put "libname library 'c:\temp\frmt';"; 
              put 'proc format library=library;'; 
              put 'value $country'; 
       end;
```
Now insert data into the file, including those country code and descriptions users want displayed in lieu of the actual numeric country codes. Include a RUN statement at the end of the data set.

```
do; 
       put '"' ctrycode +(-1)'"' '=' '"' 
                 ctrydescription +(-1)'"'; 
end;
if eof then do; 
       put ';';
       put 'run;';
end; 
run;
```
Finally, after all this information is written to the FRMTIMDC.SAS file, "%include" it in our SAS code.

%include 'frmtimdc.sas';

SAS has automated the same process we did before. However, it is done in a way that's different. Data is written to a physical file. It's not just a file in the temporary WORK area. It is a permanent file and must be accessible for write and read ability. If this technique is unreasonable or questionable, then perhaps our third example is better.

### **THIRD EXAMPLE**

PROC FORMAT can be fed values, labels and format names from a data set using the CNTLIN option. Our data set must contain at least three fields:

- 1.) FMTNAME: The name of the format.
- 2.) START: The value you wish to format.
- 3.) LABEL: The label you want to associate with the value.

If you're creating character formats, you must do one of two things:

- 1.) Begin the format name with a "\$"
- 2.) Add a fourth field, TYPE, with a value of "c"

Given these rules, let's take our original COUNTRY data set and transform it into a data set we can use with the CNTLIN option.

```
data two; 
       length label $ 11; 
       set country(rename=(ctrycode=start ctrydesciption=label));
       retain fmtname 'country' type 'c'; 
       output; 
run; 
proc sort data=Two; 
       by start; 
run;
```
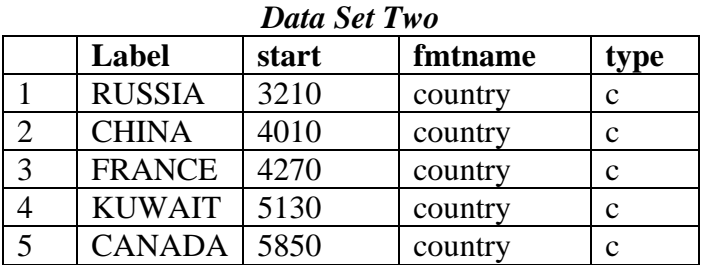

Once the data set is formatted correctly, there are only two lines that need to be run.

```
proc format library= work cntlin=two; 
run;
```
Now, we've automated the production of the PROC FORMAT statement with current data. Also we've done it with only one assumption: The program is able to read a data set with current information. If you're running a business critical application, it's probably safe to assume that you can get access rights to current reference files.

# **FOURTH EXAMPLE "FORMATTING ON THE FLY"**

What if the SAS needs only one tenth of the formats you've just produced? With just four formats, like Data set Two above, that is not an issue. But what if you have 25,000 possible format items and an application needs a handful of items? Should we go through all the mechanics of producing those formats even when they're not needed?

For our example, our system needs to create formats for COUNTRY, PRODUCT and DISTRICT. In a U.S. Census Bureau real world database, there are about 250 countries, about 50 districts and over 25,000 commodities. Of those 25,300 possible formats, an application might need to use less than 50 formats.

Again, we have three example data sets:

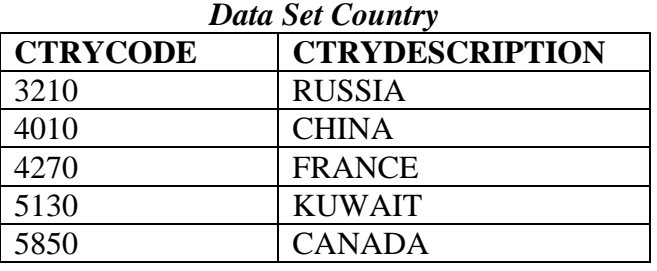

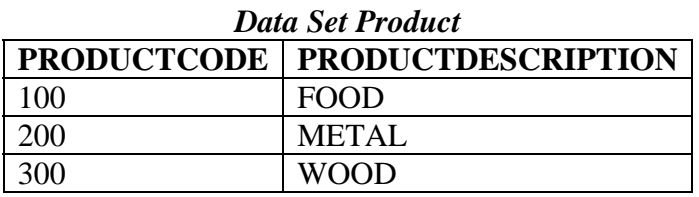

### *Data Set District*

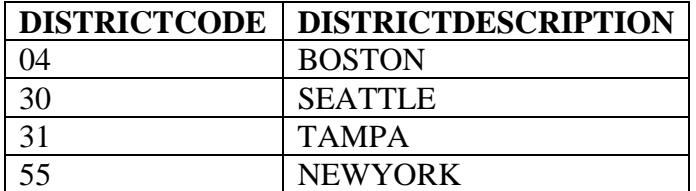

Using PROC SQL, our program creates one data set but with three formats.

```
proc SQL; 
       create table formats as 
       /* Create the FMTNAME field with the value $COUNTRY. */ 
       select distinct '$country' as fmtname label="fmtname", 
       /* Use CTRYCODE from database C as the value in */<br>
\frac{1}{2} the start field
       /* the START field.
       c.ctrycode as start label="start", 
       /* Use CTRYDESCRIPTION from database C as the value */ 
       /* in the LABEL field. */upcase(c.CTRYDESCRIPTION) as label label = "label",
       /* Use COUNTRY from database B as the value in \frac{\ast}{\ast}<br>/* the START field.
       /* the START field.
       b.country as start label="start" 
       /* Data set B is WORK.ONE and data set C is \frac{\ast}{\phantom{0}} /* WORK COINTRY
       /* WORK.COUNTRY.
       from work.one b , work.country c 
       /* Combine the two data sets where CTRYCODE equals */ 
       /* COUNTRY.
       where c.ctrycode = b.country
       IINTON
       select distinct '$product' as fmtname label="fmtname", 
       e.productcode as start label="start", upcase(e.productDESCRIPTION) 
       as label label = "label", d.product as start label="start" 
       from work.one d , work.product e 
       where e.productcode = d.product 
       UNION 
       select distinct '$district' as fmtname label="fmtname", 
       f.districtcode as start label="start", 
       upcase(f.districtDESCRIPTION) as label label = "label", g.district 
       as start label="start" 
       from work.one g , district f 
       where f.districtcode = g.district ;
       quit; 
run;
```
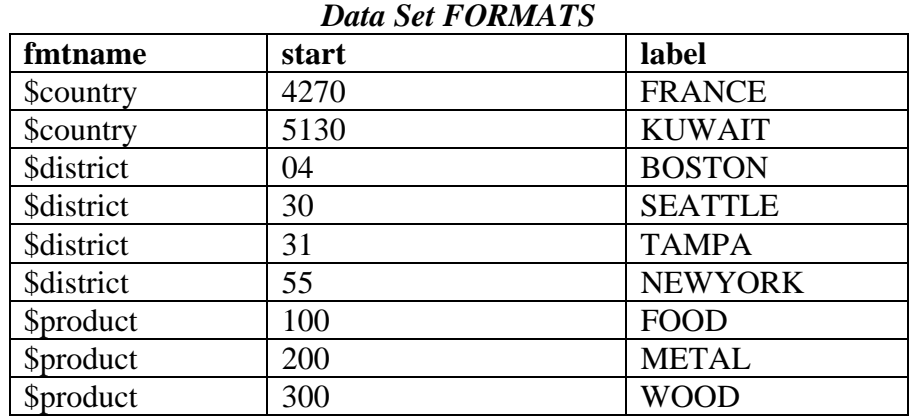

The resultant data set *FORMATS*, contains required formats based totally on **actual and variable data being analyzed**.

Now, run the PROC FORMAT and PROC PRINT.

```
proc format library= work cntlin=formats; 
run; 
proc print data=Two; 
       format country $country. product $product. 
        district $district.; 
run;
```
The resultant *PROC PRINT* looks very much like *Exhibit Data Set One*.

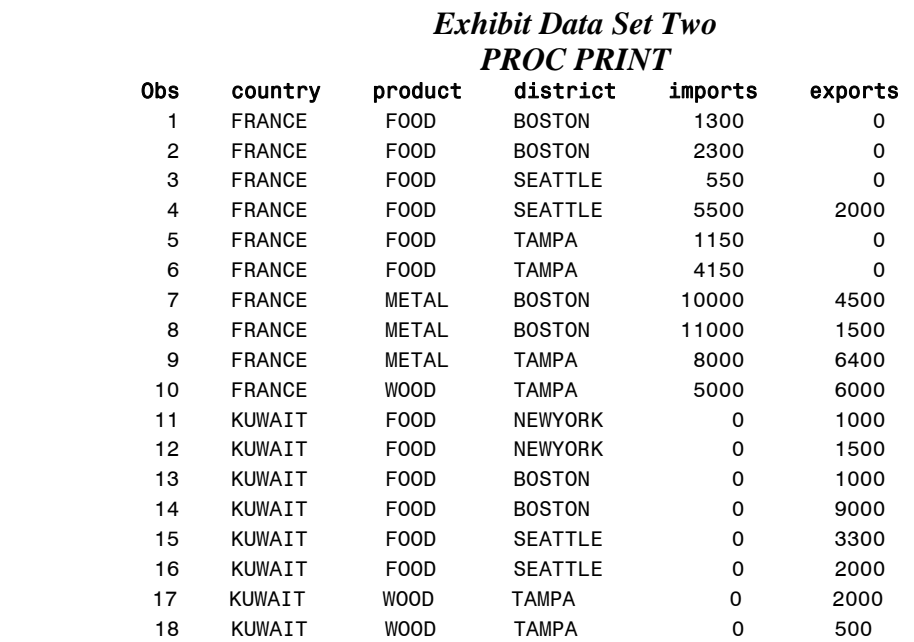

The underlying difference between *Exhibit Data Set One* and *Exhibit Data Set Two* is that *Exhibit Two* utilized much less 'hard-coded' format code, and utilized formats from potentially vast data sets 'on the fly', thereby using fewer resources.

#### **CONCLUSION**

Through 'evolutionary' use of data sets and SAS formats and data manipulation, SAS programs can save time and resources by creating formats from data sets "on the fly". This also ensures that formats are accurate and don't use unnecessary permanent storage.

#### **CONTACT INFORMATION**

Your comments and questions are valued and encouraged. Contact the authors at:

Mikhail Gruzdev U.S. Census Bureau Foreign Trade Division Rm 6K502 Washington, D.C. 20233 Phone: 301-763-2206 E-mail: mikhail.g.gruzdev@census.gov

Allen Blackburn U.S. Census Bureau Foreign Trade Division Rm 6K106 Washington, D.C. 20233 Phone: 301-763-6921 E-mail: allen.j.blackburn@census.gov

SAS and all other SAS Institute Inc. product or service names are registered trademarks or trademarks of SAS Institute Inc. in the USA and other countries. ® indicates USA registration. Other brand and product names are registered trademarks or trademarks of their respective companies.